# Putting General Purpose into a GPU-style Softcore

Prabhas Chongstitvatana Department of Computer Engineering Chulalongkorn University Bangkok 10300, Thailand prabhas@chula.ac.th

*Abstract***—This work proposed a design of a processor that unifies the execution of Graphic Processing Units and a general purpose processor. This design is evolved from a simple Graphic Processing softcore where all cores execute the same instruction. The discussion of programming model of vectorised instructions and the extension to allow multi-cores to run independently is presented. This design is suitable for embedded applications.**

*Keywords—Graphic Processing Units; Softcore; General Purpose GPU*

#### I. INTRODUCTION

GPU has become "standard" in high performance computing. Early days of computing saw the availability of GPU allowed real-time applications such as video decoding [2]. As time progresses, GPU design has been more mature, there are attempts to make it more general purpose [3]. GPU has advantage of energy efficiency in terms of computing power per watt. It has been an important factor for media applications in mobile devices and its energy efficiency has been studied [4]. However, programming a GPU required special skill [5]. It is also difficult to do general purpose computing on a GPU. Therefore, GPU becomes a second processor to a general purpose processor. Having both CPU and GPU in one machine serves the purpose of running mixed work environment and media centric applications. This arrangement has become a *de facto* standard of PCs, notebooks and mobile phones.

We would like to unify two processors. The advantage would be that it eliminates interfacing between the two. Rather than two processors communicating by sharing a common memory, it becomes one processor (with many cores) with uniform memory. Programming would be more flexible and less idiosyncratic. Performance would be higher too (by the advantage of being on the same die).

Previously, we have designed a GPU-style softcore [1] intended for embedded applications (hence it is simple). It has the instruction set that is similar to a GPU. The execution is in a Single Instruction Multiple Data (SIMD) mode. All cores execute same instruction but perform on different data. To eliminate the memory access conflict, our design has all cores go through a special unit, called Local Data Store, which *serialises* multiple accesses to the memory. This is quite effective.

In order the make it a general purpose processor, this softcore should behave as a multi-core processor. The design has been extended by additional instructions. The execution cycle is changed to a Multiple Instruction Multiple Data (MIMD) mode. How to reconcile the two instruction sets (one of a vectorised operation, another of control-oriented operation) is the challenge of this work.

#### II. GPU SOFTCORE

#### *A. Procesor Organization*

This is a simple GPU with four 32-bit cores. It contains four Processing Elements (PE or core). Each PE has 32 registers, one ALU and Local Data Store units (LDS). It also includes a 32-bit random number generator organised as 4 by 8-bit. It has 1Kx32 bits of memory. The memory is interfaced with processor through a buffer unit (BUF) connected to LDS. LDS communicates to all PEs in parallel. The processor operates in Single Instruction Multiple Data (SIMD) mode. That is, every PE runs the same program in synchrony. It has only one control unit, one Program Counter (PC) and one Instruction Register (IR). Its instruction has fixed size of 32 bits.

Fig. 1. The diagram of GPU organization.

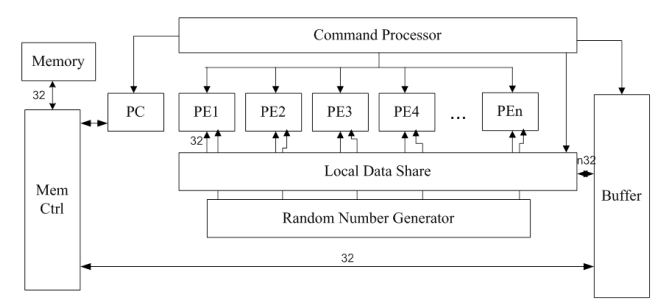

## *B. Instruction Set*

The Processing Elements perform Arithmetic and Logic with three-address format instructions, such as:

add r3 r1 r2

For branching, the command processor (control unit) performs these instructions:

jmp @ads jz r @ads jnz r @ads

The conditional jump instructions read the result stored in a register. In SIMD mode, the condition in that register of all PEs must be satisfied for a branch to be taken.

The Local Data Store unit transfers data between PEs and the main memory. It joins a narrow 32-bit bus, with a wide 32x4 -bit bus to PEs. It also performs *broadcast* from one of its register to all PEs.

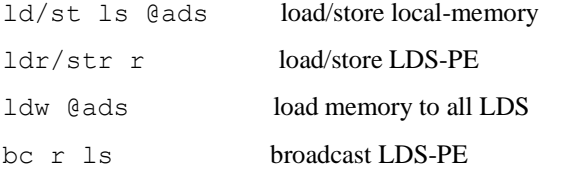

### III. OPERATIONS IN SIMD MODE

This section will begin with describing how the vectorised operations work and then how to incorporate control-oriented operations on the same design. Let us start with a simple arithmetic operation on a vector.

 $A = B + C$ 

where A, B, C are vectors. The data is loaded from the memory through Local Data Store (LDS). Assume there are four cores, number 0 to 3. A is at the memory address 100..103, B at 104..107, C at 108..111, the instruction sequence will be:

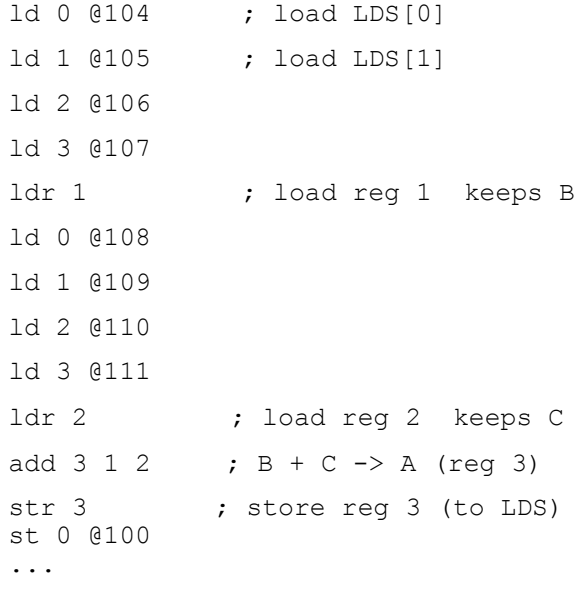

ldr does a vector load from LDS to register (all components at the same time). Each core is connected to a location of LDS (0..3). add performs addition of each core in synchronous. Then, the value in register can be stored to LDS by str. Similary, LDS can be serialised stored to the memory.

To perform a control-flow, as all cores must be synchronised, they must be doing exactly the same work independently. The condition to transfer the control must be that all cores meet the condition. For example, an n-time loop.

```
ldw @n ; load Mem[n] to all LDS
 ldr 2 ; use reg 2
:loop
  ... ; body of loop
  dec 2
  jnz 2 @loop
```
Register 2 of all cores are doing the same work and jnz performs test for zero on ALL register 2. Because of the restriction on Single Instruction execution, some conditional must be carefully written so that only the data is different (between cores) but the instruction that being executed must be the same. For example, move-if-true is such a conditional instruction.

mv\_t r3 r1 r2

if  $R[3]$  is true then move  $R[2]$  to  $R[1]$ . The result will depend on the value of R[3] of each core but they all execute this instruction. In a program where each core computes a different point and it might terminate the loop at different time. To allow this different termination, we use move-if-true to update the value until the termination time (different between cores) but all cores continue to run until completion. The core that is already finished will not further update the value (to prevent the overflow). So, when the loop is complete, each core has x,y that terminates at the different time. The following code snippet illustrates this situation. This is the pseudo code and the assembly code for this operation.

```
while x*x + y*y < bound
   compute next x,y 
:while
  ; (x*x + y*y < bound) stored to R[8]
 ...
  jz 8 @exit ; jump all cores complete
   ...
   ; compute next x',y'
 mv t 8 x x' ; update x
 mv t 8 y y' ; update y
   jmp @while
:exit
```
So, for vectorised operations, SIMD mode is very good. It is also good for synchronised loop. But for general conditional (such as if..then) the program must be carefully written and when it is not synchronised, it is difficult and it wastes a lot of cycles (hence waste energy) to run until all cores come to completion.

#### IV. OPERATIONS IN MULTI-CORE MODE

How to extend this GPU to run in MIMD mode? First and foremost, each core must have its own trace of execution. So, each core must contain its own program counter (PC) and Instruction Register (IR). The instruction that alters controlflow must be specific to individual core rather than having a synchronised execution over all cores. All vectorised arithmetic and logic instructions do not require any change when they are operated independently. Lastly, the access to memory must include independent load and store to registers of each core. This can go through Local Data Store. The additional instructions that allow the processor to run in MIMD mode will be described next.

Let us start with the memory access. The load/store instructions to LDS are:

ld k @ads load Mem[ads] to LDS of core k

For MIMD mode, this instruction will affect only the core k. Other cores will take this instruction as no-operation.

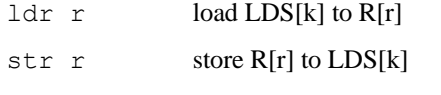

Each core can execute these instructions independently.

st @ads k store LDS of core k to Mem[ads]

Now, this instruction can cause memory access conflict when it runs in MIMD mode. Local Data Store unit must resolve this event. When LDS requests a write to memory, it must serialise the access. If there are more than one core request a write, then only one core is granted the request, all other cores must be stalled. And this will take care of LDS memory access in MIMD mode.

For control-flow instructions, a new mode must be created (beside synchronised execution).  $x$  jz and  $x$  jnz behave similar to a normal processor, they check only the condition of their own registers.

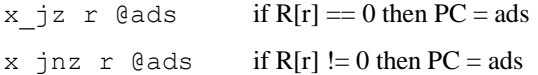

One more instruction is sync. This is to *synchronise* all cores. It is important to be able to synchronise all cores when running a multi-core program.

## sync wait for all cores to reach this point

To illustrate the extended processor running in MIMD mode, the Mandelbrot program will be used. It is slightly changed in order to run each core independently. This loop computes one pixel.

```
:while
 ; (x*x + y*y < bound) stored to R[8]
  ...
 x jz 8 @exit ; independent jump
  ...
  ; compute next x',y'
 mov x x' ; update x
 mov y y' ; update y
  jmp @while
:exit
```
From the above code sequence, it becomes clear that this is more like an ordinary (non-vectorised) code. Each core will continue its own path without concerning other cores.

#### V. EXPERIMENTS

We ran two benchmark programs: matrix multiplication and Mandelbrot. Matrix multiplication is 4x4 and the program has fully unrolled the loop so it becomes essentially a straight line code. Mandelbrot calculation on the grid size 64x64 with fixed point arithmetic with 8 bits of fractional part. Fig.2 shows the plot of the output. Please notice that there are roundoff errors at the boundary. Both benchmarks were run in two modes: SIMD and MIMD. Table 1 reports the number of execution cycles required.

Fig. 2. The output of Mandelbrot program

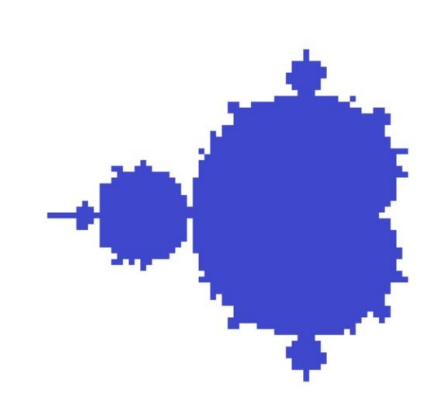

TABLE I. THE NUMBER OF CYCLES REQUIRED TO RUN BENCHMARKS

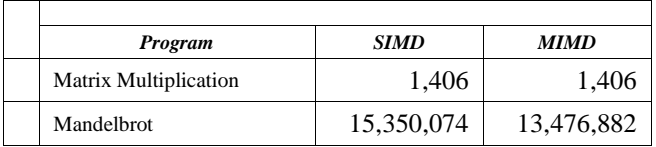

Because matrix multiplication program does not contain any branch, the results from both modes are the same. For Mandelbrot program the MIMD mode is faster. This is due to the fact that in MIMD mode each PE can finish its loop independently while in SIMD mode all PEs have to synchronise by waiting for the longest computation to finish.

#### VI. CONCLUSION

This work proposed a method to improve GPU-style processors in order to make them more flexible in programming. By extending instructions and allow each Processing Element to execute independently, the processor can perform similar to multi-core processors. The effect of the new mode of execution has been demonstrated.

The resource for this design is available online at http://www.cp.eng.chula.ac.th/faculty/pjw/project/npu.htm. The site contains a simulator and an assembler, including benchmark programs.

#### **REFERENCES**

- [1] N. Thammasan, and P. Chongstitvatana, "Design of a GPU-styled Softcore on Field Programmable Gate Array," Int. Joint Conf. on Computer Science and Software Engineering (JCSSE), 30 May - 1 June 2012, pp. 142-146.
- [2] G. Shen, L. Zhu, S. Li, H. Shum, Y. Zhang, "Accelerating video decoding using GPU," Proc. IEEE Int. Conf. Acoustics, Speech, and Signal Processing, 6-10 April 2003, vol 4, pp. 772-775.
- [3] J. Wang, A. Sun, Y. Li, H. Liu, "Programmable GPUs: New General Computing Resources Available for Desktop Grids," Int. Conf. Grid and Cooperative Computing, Oct. 2006, pp. 46-49.
- [4] J. Pool, A. Lastra, M. Singh, "An energy model for graphics processing units," IEEE Int. Conf. on Computer Design (ICCD), 3-6 Oct. 2010, pp. 409-416.
- [5] J. Sanders, E. Kandrot, CUDA by Example: An Introduction to General-Purpose GPU Programming, 2011, ISBN 978-0-13-138768-3.